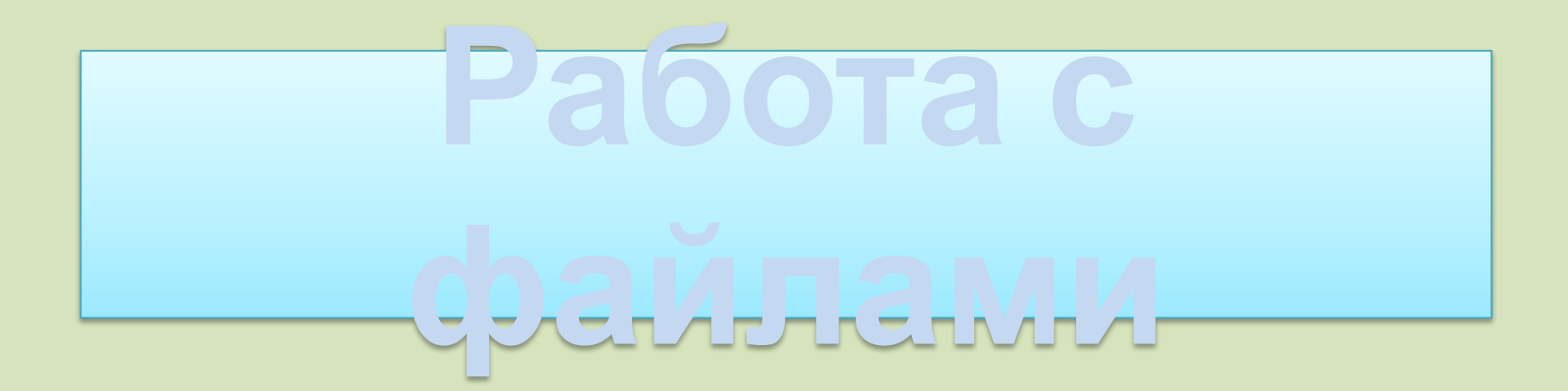

#### Программирование на языке Паскаль

# Работа с файлами

Для того, чтобы система автоматически тестировала Ваше решение, необходимо ввод и вывод данных осуществлять из текстовых файлов.

Ввод осуществляется из файла **input.txt**

Вывод осуществляется в файл **output.txt**

**Для того, чтобы организовать ввод данных из файла нам надо:**

1. Завести переменную типа *текст* и переменную, в которую будем записывать прочитанное значение.

Var t:text; a:integer;

2. Связать эту текстовую переменную с файлом из которого будет производиться чтение.

Begin assign(t,'input.txt');

3. Открыть файл для чтения.

reset(t);

4. Теперь можно читать данные. Если в файле данные записаны в одной строке, через пробел, то используется все время процедура *read* столько раз, сколько чисел нужно прочитать.

Если же строк несколько, то, используется *readln*. В результате чего будет считано последнее число строки и курсор переместится на новую.

## read(t,a);

**Внимание! Для чтения из файла в скобках необходимо на первом месте указать ту текстовую переменную которую Вы связали с входным файлом, затем список переменных для чтения.**

5. Как только прочитали все переменные, необходимо закрыть файл.

close(t);

#### **Организация вывода результатов в**

<del>⊥екстовый ∆айл</del><br>с есликовое селото 1. Опять как и в случае со вводом, необходимо связать текстовую переменную с выходным файлом. Только файл уже называется **output.txt**.

assign(t,'output.txt');

2. Затем необходимо создать или перезаписать файл **output.txt**

rewrite(t); Создать или открыть и дописать в конец файла

**append(t);** Если файла не существует, то он будет создан;

3. Выводим данные. Не забываем ставить файловую переменную в начале списка вывода.

write(t,*'Вот число из файла input.txt* ', a);

4. Как и в предыдущем случае после вывода всех данных необходимо закрыть файл.

close(t);

Program Vvod\_Vivod; var a:longint; t:text; Begin assign(t,'input.txt'); reset(t); read(t,a); close(t); ---------------------

assign (t,'output.txt'); rewrite(t); write(t,a); close(t); End.

**Program Vvod\_Vivod; var a,b:longint;** t1,t2:text; **Begin assign(t1,'input.txt');** assign(t2,'output.txt'); reset(t1);  $read(t1,a,b);$  assign (t2,'output.txt'); append(t2); writeln(t2,b); writeln(t2,a); close(t2); close(t1); **End.**

# Перенаправление

Прочитайте число *n* из файла *input.txt* и выведите его в файл *output.txt*  (-32768 < n < 32767)

Входные данные:

В единственной строке входного файла *input.txt* записано число от -32767 до 32766!

Выходные данные:

В единственную строку выходного файла *output.txt* нужно вывести в точности то же число, которое задано во входном файле!

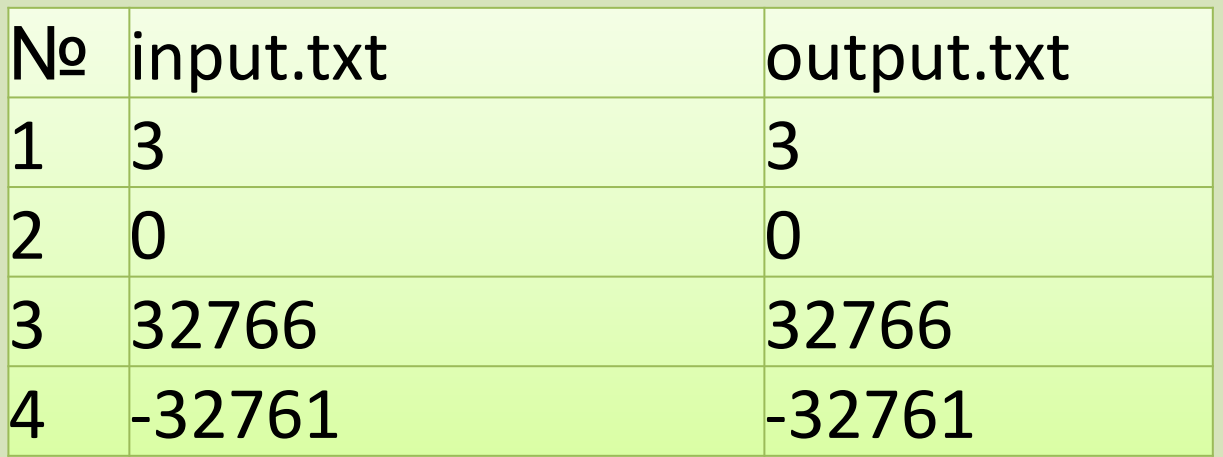

# Мелкий шулер

Игрока в карты называют шулером, если он незаметно для других игроков подменивает карты. Вам необходимо немного пожульничать. Во входном файле *input.txt* находятся результаты контрольной работы: Ваш и Вашего друга. Стало известно, что друг написал контрольную лучше Вас. Измените порядок следования отметок и запишите его в файл *output.txt*.

Входные данные:

В единственной строке входного файла *input.txt* записаны через пробел два целых числа в диапазоне от -32767 до 32766.

Выходные данные:

В выходной файл *output.txt* нужно вывести те же числа, которые заданы во входном файле, только в обратном порядке.

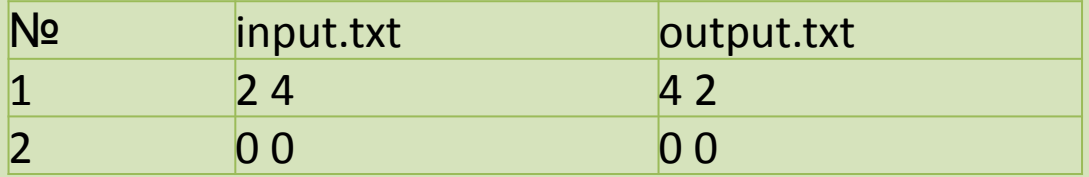

### А + В

Даны числа А и В (0<А,B<=32000). Найти сумму А+В и вывести ее в выходной файл.

Входные данные:

В первой строке входного файла содержится единственное число А,  $(0 < A < = 32000)$ .

Во второй строке входного файла содержится единственное число В,  $(0 < B < = 32000)$ .

Выходные данные:

В единственную строку выходного файла вывести сумму этих чисел.

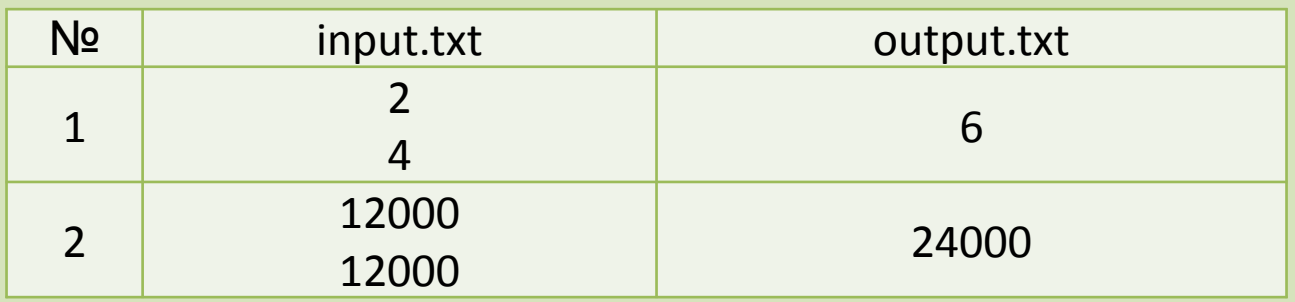

# Перепутал строки

Даны два числа А и В(0<=А,В<2 000 000 000). Вывести числа в обратном порядке.

Входные данные:

```
Первая строка входного файла содержит число А.
```
Вторая строка входного файла содержит число В.

 $(0<=A,B<2000000)$ 

Выходные данные:

В первой строке выходного файла должно быть число В.

Во второй строке выходного файла число А.

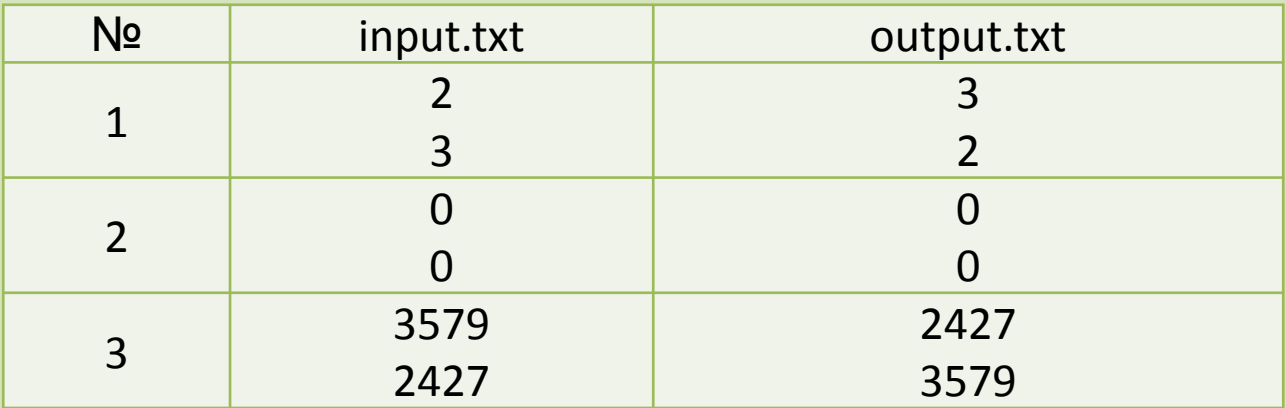

## Рыбак рыбака видит из далека

В деревне Гадюкино живет Василий Иванович. Он заядлый рыбак. Встретил как-то раз Василий Иванович своего соседа и стали они обсуждать количество пойманной ими рыбы. Зная, что сосед любит приврать, Василий Иванович вывел закономерность. Сосед всегда накидывает 3 кг. к своему улову. Помогите рассчитать количество пойманной соседом рыбы. Входные данные:

В единственной строке входного файла input.txt записано целое число от 3 до 65535.

Выходные данные:

В единственную строку выходного файла output.txt нужно вывести количество

пойманной соседом рыбы. Примеры:

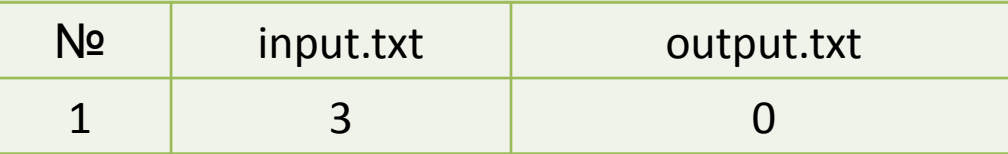

## Тройной обмен

Дано три числа А, B, C (от 0 до 64000). Переприсвоить значения переменных по схеме: A→B→C→A и вывести результат в файл. Входные данные:

В единственной строке входного файла, через пробел, записано три числа. Выходные данные:

В выходной файл вывести через пробел числа в соответствии с предложенной схемой.

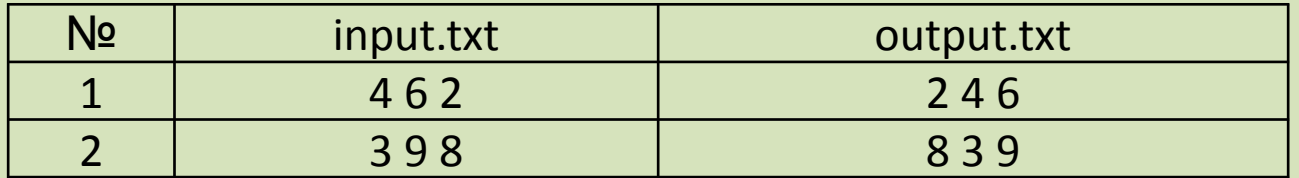